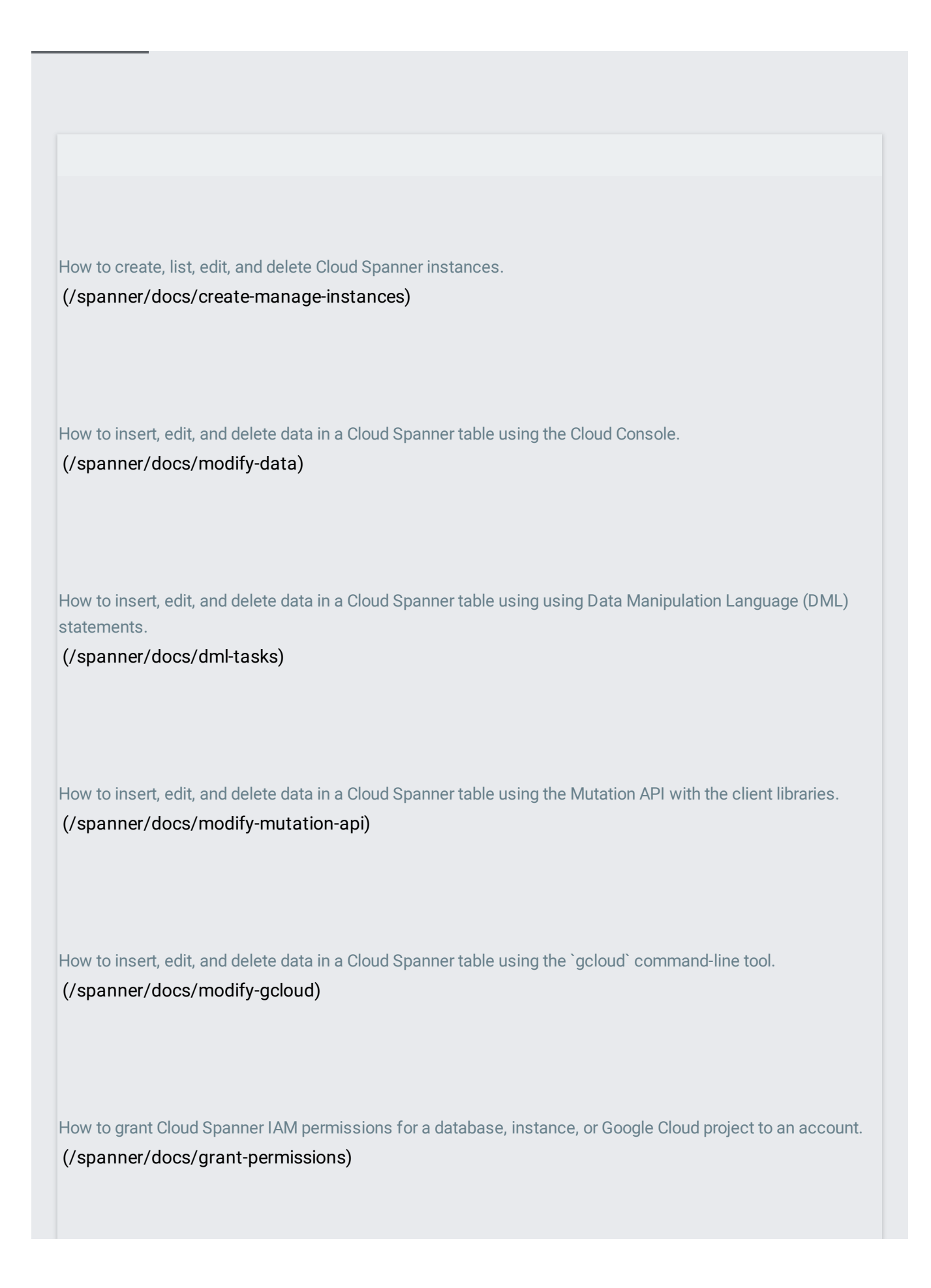

How to manage the lifecycle of long-running Cloud Spanner database and instance operations. [\(/spanner/docs/manage-long-running-operations\)](https://cloud.google.com/spanner/docs/manage-long-running-operations) How to use the Cloud Console to view the CPU usage of recent queries. [\(/spanner/docs/query-statistics\)](https://cloud.google.com/spanner/docs/query-statistics) How to monitor Cloud Spanner instances with the Cloud Console. [\(/spanner/docs/monitoring-console\)](https://cloud.google.com/spanner/docs/monitoring-console) How to monitor Cloud Spanner instances and create alerts for specific metrics with Stackdriver Monitoring. [\(/spanner/docs/monitoring-stackdriver\)](https://cloud.google.com/spanner/docs/monitoring-stackdriver) How to use a Cloud Spanner database in a virtual machine instance. (/spanner/docs/configure-virtual-machine-instance) How to access a Cloud Spanner database in Cloud Functions. [\(/spanner/docs/use-cloud-functions\)](https://cloud.google.com/spanner/docs/use-cloud-functions) How to use the Dataflow connector to read data from and write data to Cloud Spanner. (/spanner/docs/dataflow-connector)

How to build **STRUCT** objects and bind values from **STRUCT** objects as SQL query parameters. [\(/spanner/docs/structs\)](https://cloud.google.com/spanner/docs/structs) How to export a Cloud Spanner database to a Cloud Storage bucket. [\(/spanner/docs/export\)](https://cloud.google.com/spanner/docs/export) How to import a previously exported Cloud Spanner database from a Cloud Storage bucket. [\(/spanner/docs/import\)](https://cloud.google.com/spanner/docs/import) How to import data from non-Cloud Spanner sources into a Cloud Spanner database. [\(/spanner/docs/import-non-spanner\)](https://cloud.google.com/spanner/docs/import-non-spanner) How to import and export Cloud Spanner data in CSV format. [\(/spanner/docs/import-export-csv\)](https://cloud.google.com/spanner/docs/import-export-csv) How to use Cloud Spanner with other Google Cloud Platform services. [\(/spanner/docs/integrate-google-cloud-platform\)](https://cloud.google.com/spanner/docs/integrate-google-cloud-platform) How to connect Hibernate ORM with Cloud Spanner using the Cloud Spanner Dialect. [\(/spanner/docs/use-hibernate\)](https://cloud.google.com/spanner/docs/use-hibernate)

How to use Spring Data Cloud Spanner in a Java application.

[\(/spanner/docs/adding-spring\)](https://cloud.google.com/spanner/docs/adding-spring)